# **1blu-FAQ**

# **Wie kann ich eigene CGI/Perl-Skripte außerhalb des cgi-bin-Ordners ausführen?**

## **Wie kann ich eigene CGI/Perl-Skripte außerhalb des cgi-bin-Ordners ausführen?**

Standardmäßig werden CGI-Skripte nur im cgi-bin-Ordner ausgeführt.

Um CGI/Perl-Skripte außerhalb des cgi-bin-Ordners auszuführen, gehen Sie bitte wie folgt vor:

#### **So geht's Schritt für Schritt:**

**1.** Erstellen Sie sich eine htaccess-Datei

 Wie das geht erfahren Sie hier: **► [Wie kann ich eine .htaccess Datei anlegen?](https://faq.1blu.de/content/488/541/de/wie-kann-ich-eine-htaccess-datei-anlegen.html?highlight=htaccess)** 

**2.** Als Inhalt der .htaccess-Datei geben Sie bitte folgendes ein:

```
 AddHandler cgi-script .cgi .pl
```
### **Hinweis:**

In diesem Fall werden .cgi (CGI-Skripte) oder .pl (Perl-Skripte) in diesem Ordner ausgeführt. Möchten Sie nur eines von beiden nutzen können Sie den entsprechenden Eintrag am Ende der Zeile entfernen (z.B. AddHandler cgi-script .cgi, wenn Sie nur .cgi-Skripte ausführen möchten)

**3.** Transferieren Sie nun die entsprechende Datei mittels FTP in den Ordner, in welchem diese Skripte ausgeführt sollen.

#### **Hinweis:**

Bitte beachten Sie, dass sich diese **Änderung immer auch auf Unterordner** des Ordners, in welchem sich die .htaccess-Datei liegt, bezieht. Laden Sie diese Datei z.B. in das www-Verzeichnis, würden auch alle Unterordner davon betroffen sein (z.B. www/meineSeite)!

Seite 1 / 2

**(c) 2022 1blu AG <info@1blu.de> |** 

[URL: https://faq.1blu.de/content/0/574/de/wie-kann-ich-eigene-cgi\\_perl\\_skripte-ausserhalb-des-cgi\\_bin\\_ordners-ausfuehren.html](https://faq.1blu.de/content/0/574/de/wie-kann-ich-eigene-cgi_perl_skripte-ausserhalb-des-cgi_bin_ordners-ausfuehren.html)

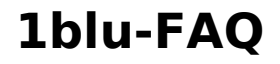

Sollten Sie danach beim Aufrufen Ihres Skriptes im Browser z.B. den Fehler 500 erhalten, kontrollieren Sie bitte, ob Sie die Rechte für das CGI/Perl-Skript und den entsprechenden Ordner korrekt gesetzt haben. (in der Regel 755)

### **Wichtiger Hinweis:**

Der Ordnername ausserhalb des cgi-bin-Ordners darf nicht ebenfalls cgi-bin lauten. Alle Aufrufe mittels des Browser (z.B. www.meineDomain.de/cgi-bin) werden automatisch in das Standardverzeichnis für CGI-/Perl-Skripte (www/cgi-bin) geroutet.

Eindeutige ID: #1452 Verfasser: 1blu Support-Team Letzte Änderung: 2021-10-19 11:41